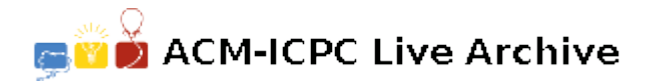

# **7904 Great Cells**

Mr. Panda likes playing puzzles with grid paper. Recently he invented a new rule to play with the grid paper.

At the beginning, he grabs a grid paper with *N* rows and *M* columns. Then he fills each cell an integer in the range of [1*, K*]. After filling all the cells, he starts finding *Great* cells in the grid. A cell is called *Great* cell if and only if it meets the following 2 conditions:

- The value in the cell is **strictly** larger than other cells in the same row.
- The value in the cell is **strictly** larger than other cells in the same column.

Now Mr. Panda is wondering how many different ways he can fill the grid paper so that there are **exactly** *g Great* cells.

As Mr. Panda likes simple conclusion number, let's just tell him the value

$$
\sum_{g=0}^{NM} (g+1) \cdot A_g \bmod (10^9 + 7)
$$

 $A<sub>q</sub>$  represents the number of different ways Mr. Panda can fill the grid paper such that there are exactly *g Great* cells.

#### **Input**

The first line of the input gives the number of test cases, *T*. *T* lines follow.

Each line represents a test case containing 3 integers *N*, *M* representing the number of rows and columns of the grid paper, *K* representing the range for filling numbers.

### **Output**

For each test case, first output one line containing 'Case  $\#x: y'$ , where x is the test case number (starting from 1), *y* is the simple conclusion number for Mr. Panda.

#### **Limits:**

- $1 \le T \le 20$ .
- $1 \le N, M, K \le 200$ .

**Note:** For the first sample,  $A_0 = 10$ ,  $A_1 = 4$ ,  $A_2 = 2$ ,  $A_3 = A_4 = 0$ , thus the answer is  $10+4\times2+2\times3=$ 24.

#### **Sample Input**

## **Sample Output**

Case #1: 24 Case #2: 88 Case #3: 487890625